# <span id="page-0-0"></span>**Empowering Domain Experts through Automatic Code Transformation of HPC Kernels**

Jannek Squar 2023-05-25

Universität Hamburg jannek.squar@uni-hamburg.de

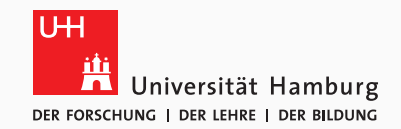

- Today's HPC architecture:
	- Distributed many-core systems
	- Accelerators
	- High-speed interconnection
	- Separated IO servers for parallel file system
- Popular tools
	- Parallelisation on shared memory: OpenMP
	- Parallelisation on shared memory: MPI
	- Self-describing scientific data format: netCDF

"The questions don't change, the answers do" – *Daniel Reed*

Domain experts' situation:

- More complex computer science skills required [\[AC16\]](#page-33-0)
- HPC skills underrepresented  $[MHS<sup>+</sup>20]$  $[MHS<sup>+</sup>20]$
- Support by application software engineers sometimes possible
	- about 80 000  $\notin$ /vr

Solution approach provided by CATO [\[SJB](#page-34-1)+20]

- Partitioning relevant memory
- Optimise netCDF usage: chunking, parallel IO, compression
- <https://github.com/JSquar/cato>

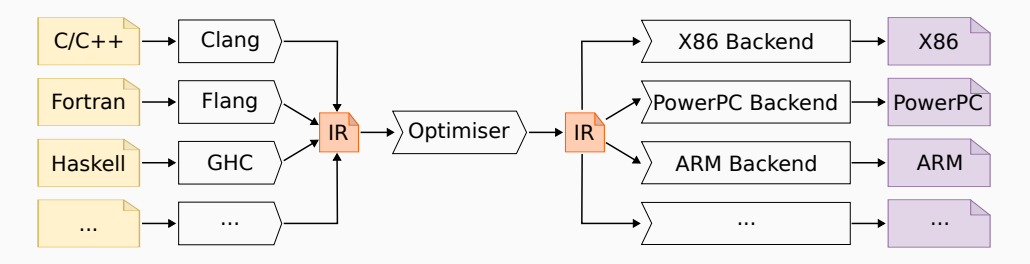

**Figure 1:** Modular LLVM infrastructure (based on [\[Lat\]](#page-33-1)).

Jannek Squar [Automatic Code Transformation of HPC Kernels](#page-0-0) 3 / 32

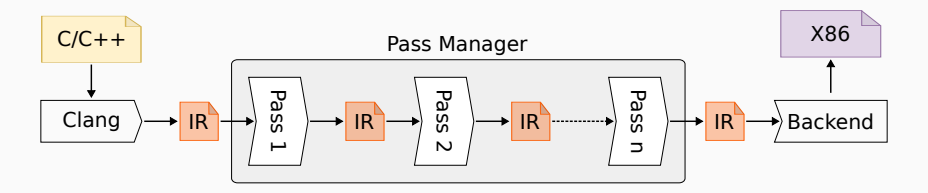

**Figure 2:** Insertion of CATO Pass (based on [\[Sam15\]](#page-34-2)).

- EP\_ModuleOptimizerEarly
- Load pre-compiled C++ replacement code as LLVM module
- Find relevant code instructions (OpenMP kernels)
- Perform modification

Jannek Squar **[Automatic Code Transformation of HPC Kernels](#page-0-0)** 4/32

Memory Distribution

Jannek Squar **[Automatic Code Transformation of HPC Kernels](#page-0-0)** 5 / 32

- 7+6 Dwarves  $[Col04, ABC+06]$  $[Col04, ABC+06]$  $[Col04, ABC+06]$
- Nature is (usually) local  $\rightarrow$  Stencil

$$
f(x,y) = C + a_0 \cdot f(x,y)
$$
  
+  $a_1 \cdot f(x-1,y) + a_2 \cdot f(x+1,y)$   
+  $a_3 \cdot f(x,y-1) + a_4 \cdot f(x,y+1)$ 

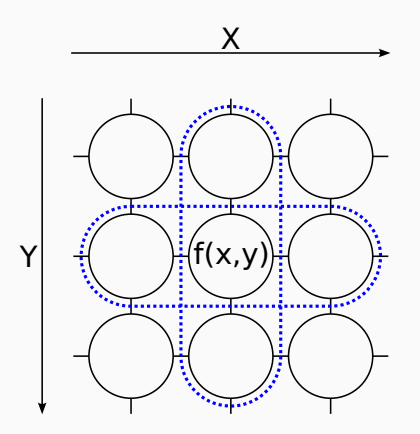

**Figure 3:** 5-point stencil

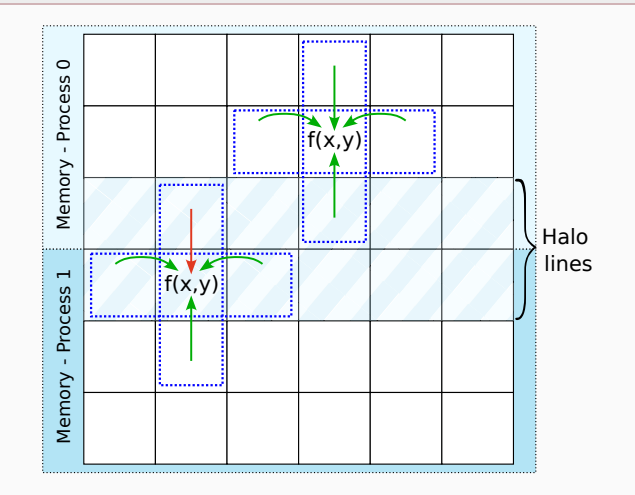

**Figure 4:** Green arrows: local memory. Red arrows: neighbouring process

Jannek Squar **[Automatic Code Transformation of HPC Kernels](#page-0-0)** 7/32

### **Improved Memory Consumption - Runtime Data** Memory Distribution |

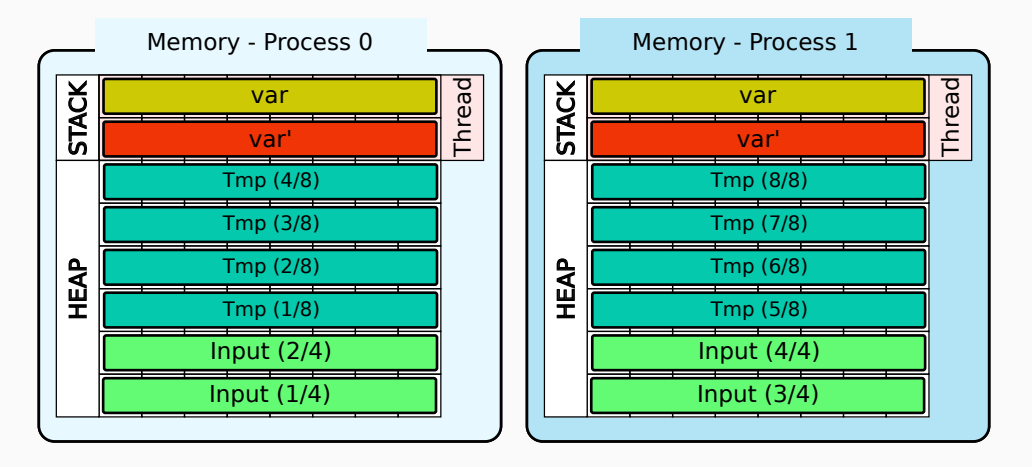

**Figure 5:** Distribution of initial data, focus on **runtime** data.

Jannek Squar **[Automatic Code Transformation of HPC Kernels](#page-0-0)** 8 / 32

### **Improved Memory Consumption - Input Data Memory Distribution |**

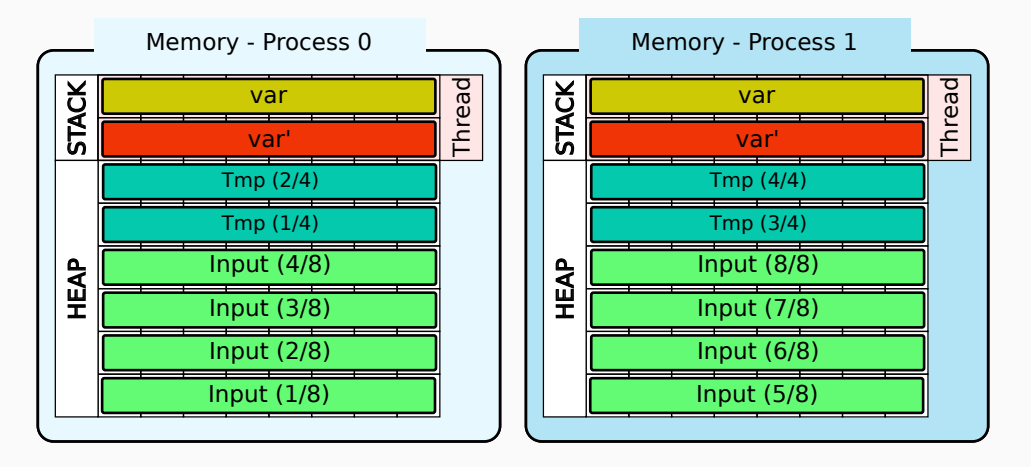

**Figure 6:** Distribution of initial data, focus on **input** data.

Jannek Squar **[Automatic Code Transformation of HPC Kernels](#page-0-0)** 6 / 32

- 1. Add initialisation code
- 2. Identify and modify malloc calls
- 3. Replace OpenMP microtask
	- @ kmpc fork call
- 4. Modify memory accesses:
	- Inside and outside of microtask
	- Private/shared stack variables
	- Heap variables
- 5. Add finalisation code

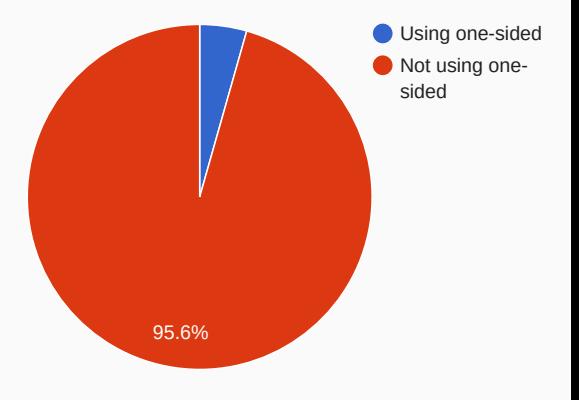

**Figure 7:** Usage one-sided MPI (C/C++)

- <sup>1</sup> %3 = **tail call noalias dereferenceable\_or\_null**(16) **i8**\* @malloc(**i64**  $\rightarrow$  **noundef** 16) #5
- <sup>2</sup> %4 = **bitcast i32**\*\* %1 **to i8**\*\*
- <sup>3</sup> **store i8**\* %3, **i8**\*\* %4, **align** 8, !tbaa !4
- <sup>4</sup> **call void** (%struct.ident\_t\*, **i32**, **void** (**i32**\*, **i32**\*, ...)\*, ...)
	- @\_\_kmpc\_fork\_call(%struct.ident\_t\* **nonnull** @1, **i32** 1, **void** (**i32**\*, ,→
	- **i32**\*, ...)\* **bitcast** (**void** (**i32**\*, **i32**\*, **i32**\*\*)\* @.omp\_outlined. **to** ,→
	- **void** (**i32**\*, **i32**\*, ...)\*), **i32**\*\* **nonnull** %1) ,→
- RuntimeHandler  $r(M)$ :
- 2 r.replace omp functions();
- <sup>3</sup> **auto** microtasks = find\_microtasks(M);
- 4 replace fork calls(M, r, microtasks);
- $5$  replace memory allocations(M, r);
- 6 replace sequential shared memory accesses(M, r);
- <sup>7</sup> replace microtask shared memory accesses(M, r, microtasks);
- $s$  replace parallel for(M, r, microtasks);
- 9 replace reductions(M, r, microtasks);
- 10 replace criticals(M, r, microtasks);
- $11$  replace memory deallocations(M, r);
- $12$  r.adjust netcdf regions();

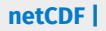

netCDF

Jannek Squar [Automatic Code Transformation of HPC Kernels](#page-0-0) 13 / 32

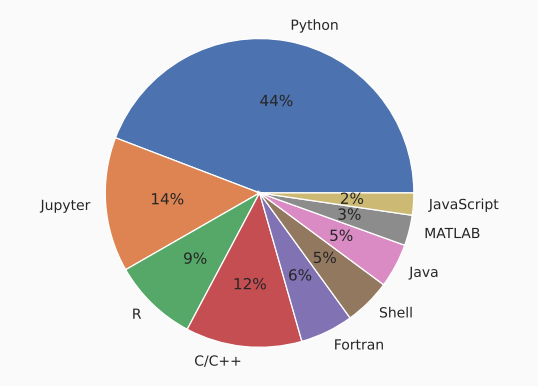

**Figure 8:** netCDF language distribution

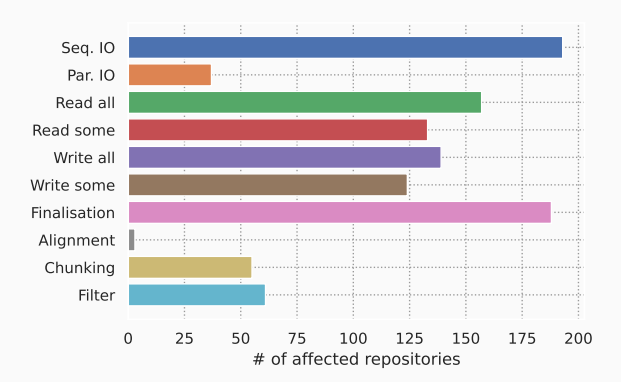

**Figure 9:** Used netCDF functions (C/C++)

Jannek Squar [Automatic Code Transformation of HPC Kernels](#page-0-0) 14 / 32

## **Access via Spatial Dimensions netCDF | Chunks**

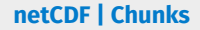

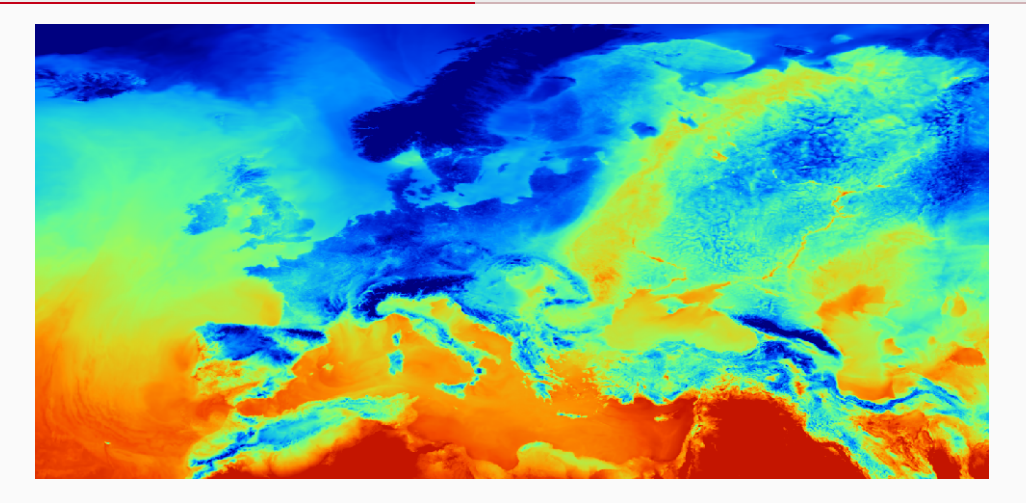

#### **Figure 10:** DWD ICON EU-nested 2m temperature from 2023-05-18-00

Jannek Squar **[Automatic Code Transformation of HPC Kernels](#page-0-0)** 15 / 32

- Contiguous memory layout
- Chunked data:
	- Time: slow unlimited netCDF dimension
	- Spatial dimensions: fast-varying
	- 2t: ChunkSizes = 1, 1, 657, 1377
- $\Rightarrow$  Good read-ahead  $\checkmark$

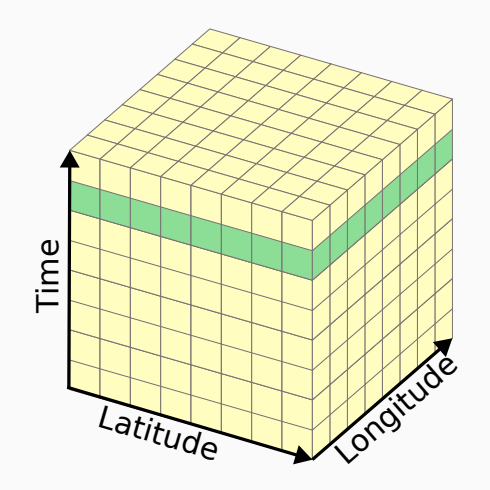

**Figure 11:** Convenient access pattern

Jannek Squar **[Automatic Code Transformation of HPC Kernels](#page-0-0)** 16 / 32

## **Access via Time Dimension netCDF | Chunks**

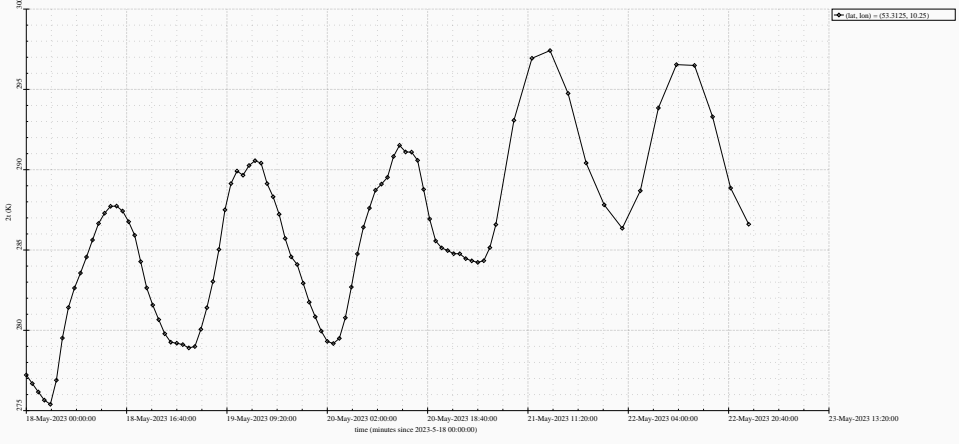

2 metre temperature

#### **Figure 12:** DWD ICON EU-nested 2m temperature time series from 2023-05-18-00 (HH)

#### Jannek Squar **[Automatic Code Transformation of HPC Kernels](#page-0-0)** 17 / 32

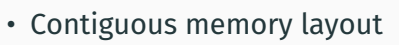

- Chunked data:
	- Time: slow unlimited netCDF dimension
	- Spatial dimensions: fast-varying
	- 2t: ChunkSizes = 1, 1, 657, 1377
- $\Rightarrow$  Good read-ahead

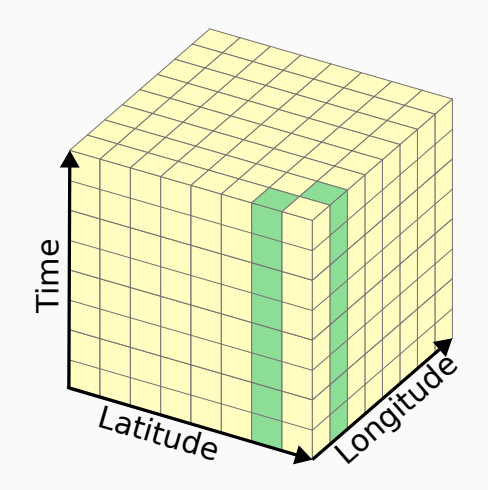

#### **Figure 13:** Inconvenient access pattern

Jannek Squar **[Automatic Code Transformation of HPC Kernels](#page-0-0)** 18 / 32

## **Improved Chunking netCDF | Chunks**

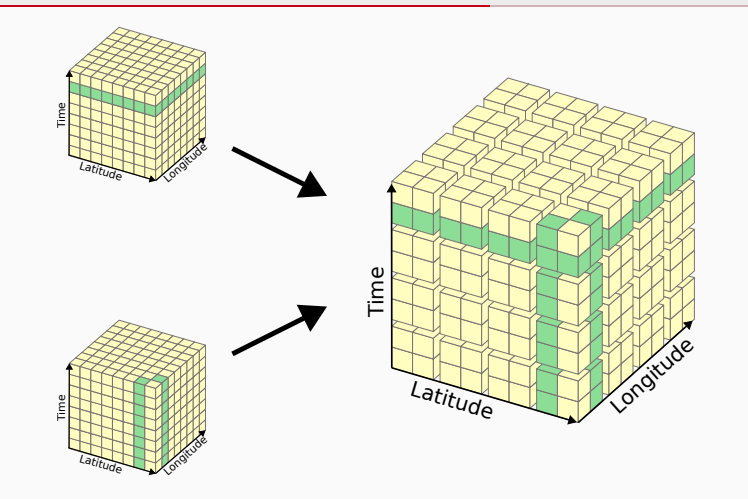

**Figure 14:** Combination of chunk orientations

Jannek Squar [Automatic Code Transformation of HPC Kernels](#page-0-0) 19 / 32

### Chunking:

- Find nc\_def\_var calls
- Add nc def var chunking
- Add nc set alignment [\[BCK](#page-33-4)+15] before file initialisation

Combining parallel IO and compression makes chunking mandatory

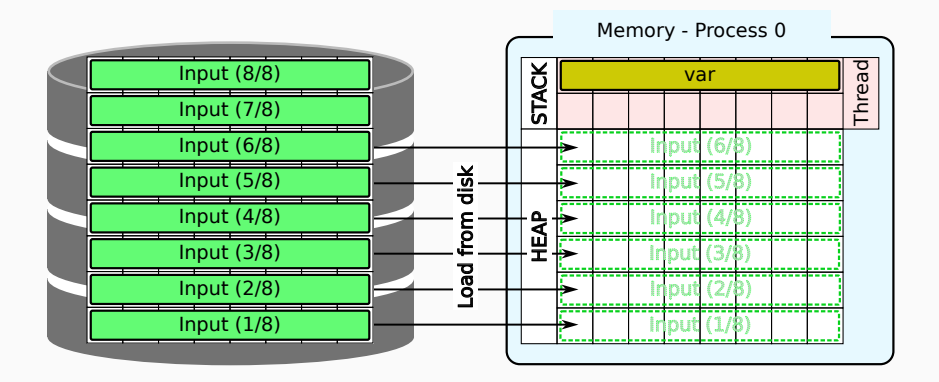

#### Jannek Squar **[Automatic Code Transformation of HPC Kernels](#page-0-0)** 21/32

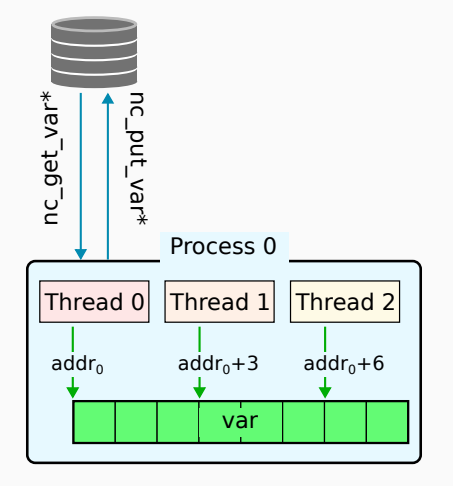

**Figure 15:** Access data on shared heap memory.

Jannek Squar **[Automatic Code Transformation of HPC Kernels](#page-0-0)** 22 / 32 / 32

## **Modified netCDF Workflow netCDF 1 Parallel IO**

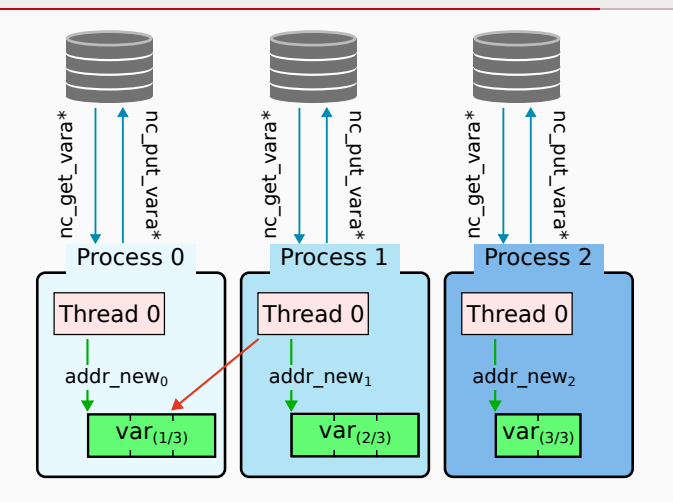

**Figure 16:** Access data on shared heap memory using Lustre FS.

Jannek Squar **[Automatic Code Transformation of HPC Kernels](#page-0-0)** 23 / 32 / 32

- nc put\_var\*  $\rightarrow$  nc\_put\_vara\*
- nc get var\*  $\rightarrow$  nc get vara\*
- nc create  $\rightarrow$  nc create par
- nc open  $\rightarrow$  nc open par

```
1 std::optional<std::size_t> env_alignment =
   \rightarrow parse env size t("CATO NC ALIGNMENT");
2 if(env_alignment.has_value()){
3 alignment = env alignment.value();
4 err = nc set alignment(0,alignment);
5 }
6 err += nc_create_par(path, cmode, MPI_COMM_WORLD, MPI_INFO_NULL,
   \rightarrow ncidp):
7 check_error_code(err, "io_create_par (netCDF backend)");
```
### **netCDF Results netCDF | Parallel IO**

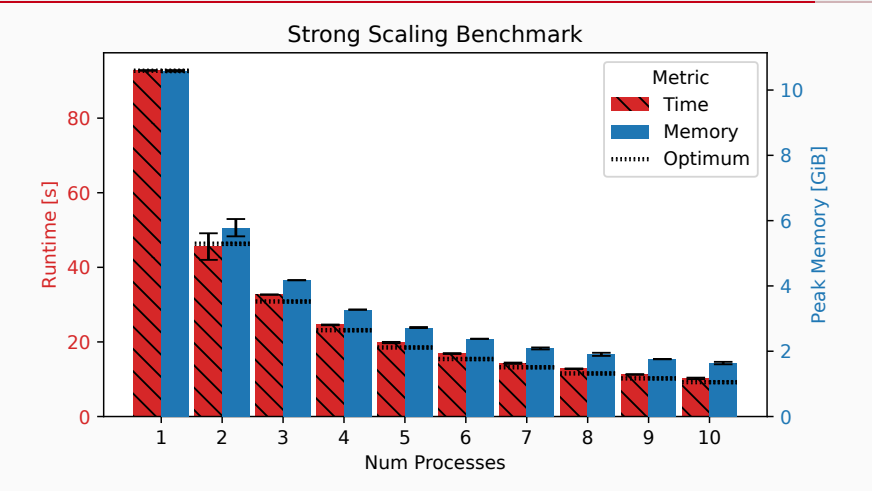

**Figure 17:** Benchmark using one process per node, memory peak consumption measured per node (lower is better) Jannek Squar **[Automatic Code Transformation of HPC Kernels](#page-0-0)** 26 / 32 / 326 / 32

- $\cdot$  CAMS data [\[IAAP](#page-33-5)+19]
- Lossless/lossy compression
- Analysis from Klöwer et al.  $[KRD<sup>+</sup>21, Fig. 2]$  $[KRD<sup>+</sup>21, Fig. 2]$

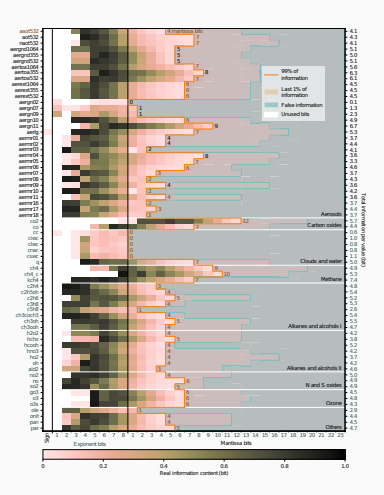

#### Jannek Squar **[Automatic Code Transformation of HPC Kernels](#page-0-0)** 27 / 32 / 32

- Add nc def var quantize
- Add nc def var deflate
- Add nc def var filter

Providing Feedback

Jannek Squar [Automatic Code Transformation of HPC Kernels](#page-0-0) 29 / 32

- Modified high-level code
	- Decompiler (RetDec [\[Kř23\]](#page-33-7), llvm2c [\[sta22\]](#page-34-3), LLVM-BCE [\[Jul22\]](#page-33-8))
	- Annotated CFG (LLVis)
- Sanity Checks
	- Error checking
	- File not found
	- File not closed
- User Training
	- General introduction
	- References to official ressources
	- Tips for usage
	- References to code examples
- Optional user control via environment variables

Jannek Squar **[Automatic Code Transformation of HPC Kernels](#page-0-0)** 30 / 32 / 32 / 32

Memory Distribution:

- Fix bugs
- Re-introduce OpenMP
- Improve memory management
- Use MPI shared memory
- (Pattern recognition)

Parallel IO

• Feature completeness (e.g. multidimensional chunking)

Jannek Squar [Automatic Code Transformation of HPC Kernels](#page-0-0) 31 / 32

Jannek Squar **[Automatic Code Transformation of HPC Kernels](#page-0-0)** 32 / 32 / 32 / 32

- HPC is a volatile working environment
- Potential Domain scientist's struggles:
	- Confusing amount of technologies
	- Usually no trivial trying out
- Cato provides toolbox
	- Focus on natural science
	- Rapid trying out
	- 100% user space compatible
	- But: Inferior than handmade solution

Contact: <jannek.squar@uni-hamburg.de>

## **References References |**

- <span id="page-33-3"></span>[ABC+06] Krste Asanovic, Ras Bodik, Bryan Christopher Catanzaro, Joseph James Gebis, Parry Husbands, Kurt Keutzer, David A. Patterson, William Lester Plishker, John Shalf, Samuel Webb Williams, and Katherine A. Yelick, The Landscape of Parallel Computing Research: A View from Berkeley, Tech. report, December 2006.
- <span id="page-33-0"></span>[AC16] Ankit Agrawal and Alok Choudhary, Perspective: Materials informatics and big data: Realization of the "fourth paradigm" of science in materials science, APL Materials **4** (2016), no. 5, 053208.
- <span id="page-33-4"></span>[BCK+15] Christopher Bartz, Konstantinos Chasapis, Michael Kuhn, Petra Nerge, and Thomas Ludwig, A Best Practice Analysis of HDF5 and NetCDF-4 Using Lustre, High Performance Computing - 30th International Conference, ISC High Performance 2015, Frankfurt, Germany, July 12-16, 2015, Proceedings (Julian M. Kunkel and Thomas Ludwig, eds.), Lecture Notes in Computer Science, vol. 9137, Springer, 2015, pp. 274–281.
- <span id="page-33-2"></span>[Col04] Phillip Colella, Defining software requirements for scientific computing, presentation, 2004.
- <span id="page-33-5"></span>[IAAP<sup>+</sup>19] Antie Inness, Melanie Ades, Anna Agustí-Panareda, Jérôme Barré, Anna Benedictow, Anne-Marlene Blechschmidt, Juan Jose Dominguez, Richard Engelen, Henk Eskes, Johannes Flemming, Vincent Huijnen, Luke Jones, Zak Kipling, Sebastien Massart, Mark Parrington, Vincent-Henri Peuch, Miha Razinger, Samuel Remy, Michael Schulz, and Martin Suttie, The CAMS reanalysis of atmospheric composition, Atmospheric Chemistry and Physics **19** (2019), no. 6, 3515–3556.
- <span id="page-33-8"></span>[Jul22] JuliaHubOSS, Resurrected LLVM "C Backend", with improvements , online, September 2022, last accessed 2023-02-28.
- <span id="page-33-6"></span>[KRD+21] Milan Klöwer, Miha Razinger, Juan J. Dominguez, Peter D. Düben, and Tim N. Palmer, Compressing atmospheric data into its real information content, Nature Computational Science **1** (2021), no. 11, 713–724.
- <span id="page-33-7"></span>[Kř23] Jakub Křoustek, Retdec, Online, May 2023, Last accessed: 2023-05-07.
- <span id="page-33-1"></span>[Lat] Chris Lattner, The architecture of open source applications, Online, Last accessed: 2023-05-12.
- <span id="page-34-0"></span>[MHS+20] Glen MacLachlan, Jason Hurlburt, Marco Suarez, Kai Leung Wong, William Burke, Terrence Lewis, Andrew Gallo, Jaroslav Flidr, Raoul Gabiam, Janis Nicholas, and Brian Ensorgauging, Building a shared resource HPC center across university schools and institutes: A case study, CoRR **abs/2003.13629** (2020).
- <span id="page-34-2"></span>[Sam15] Adrian Sampson, LLVM for Grad Students, Online, August 2015, Last accessed: 2023-05-12.
- <span id="page-34-1"></span> $[SB<sup>+</sup>20]$  Jannek Squar, Tim Jammer, Michael Blesel, Michael Kuhn, and Thomas Ludwig, Compiler Assisted Source Transformation of OpenMP Kernels, 2020 19th International Symposium on Parallel and Distributed Computing (ISPDC), IEEE, July 2020, pp. 44–51.
- <span id="page-34-3"></span>[sta22] staticafi, llvm2c, Online, 2022, Last accessed: -2023-05-24.